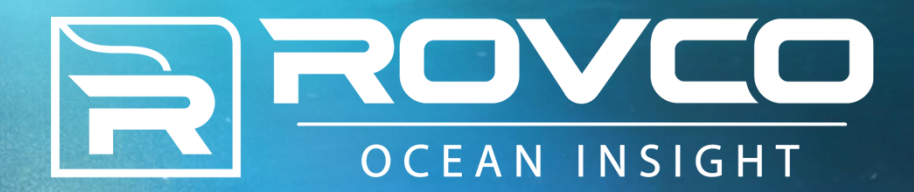

## **Embedded GPUs for Subsea Robotic 3D Vison and AI**

GTC Europe 2018

Dr Iain Wallace, CTO wallace@rovco.com

## **Introducing Rovco**

20 Staff based in Bristol, UK 5 ROVs – Survey Class Hydrographic Survey & ROV

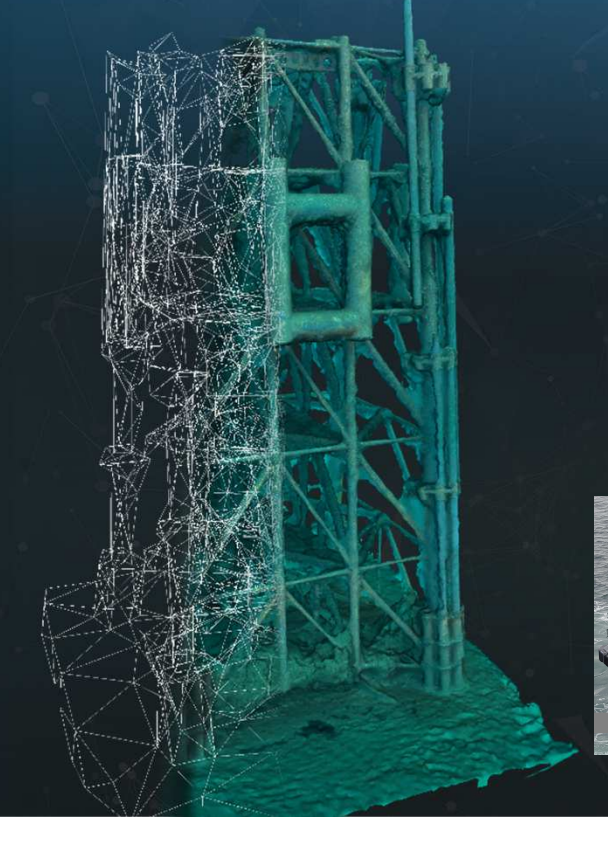

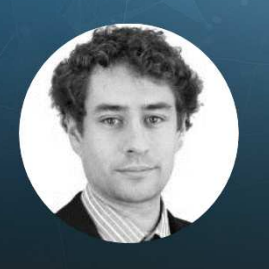

#### **Dr Iain Wallace CTO**

PhD – Artificial Intelligence Mars Rover Vision Systems UK & European Space Agency

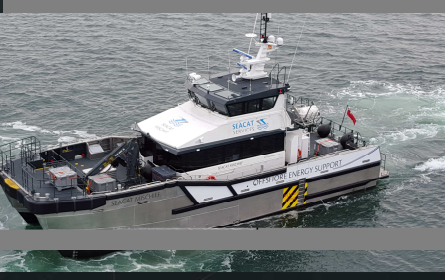

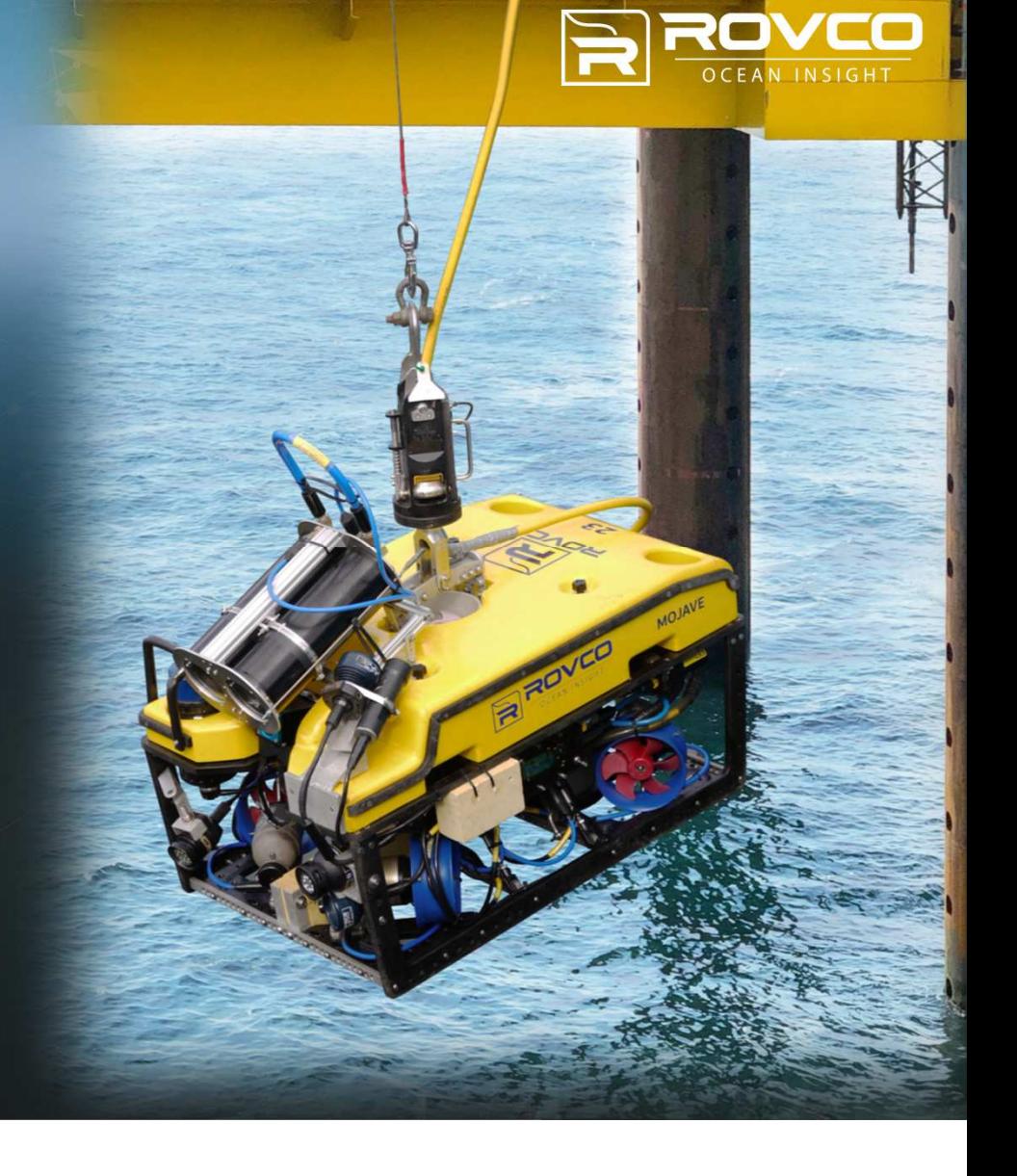

## **What is subsea robotics?**

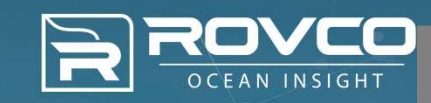

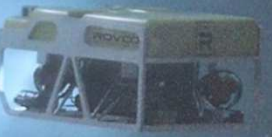

## **Harsh Environment**

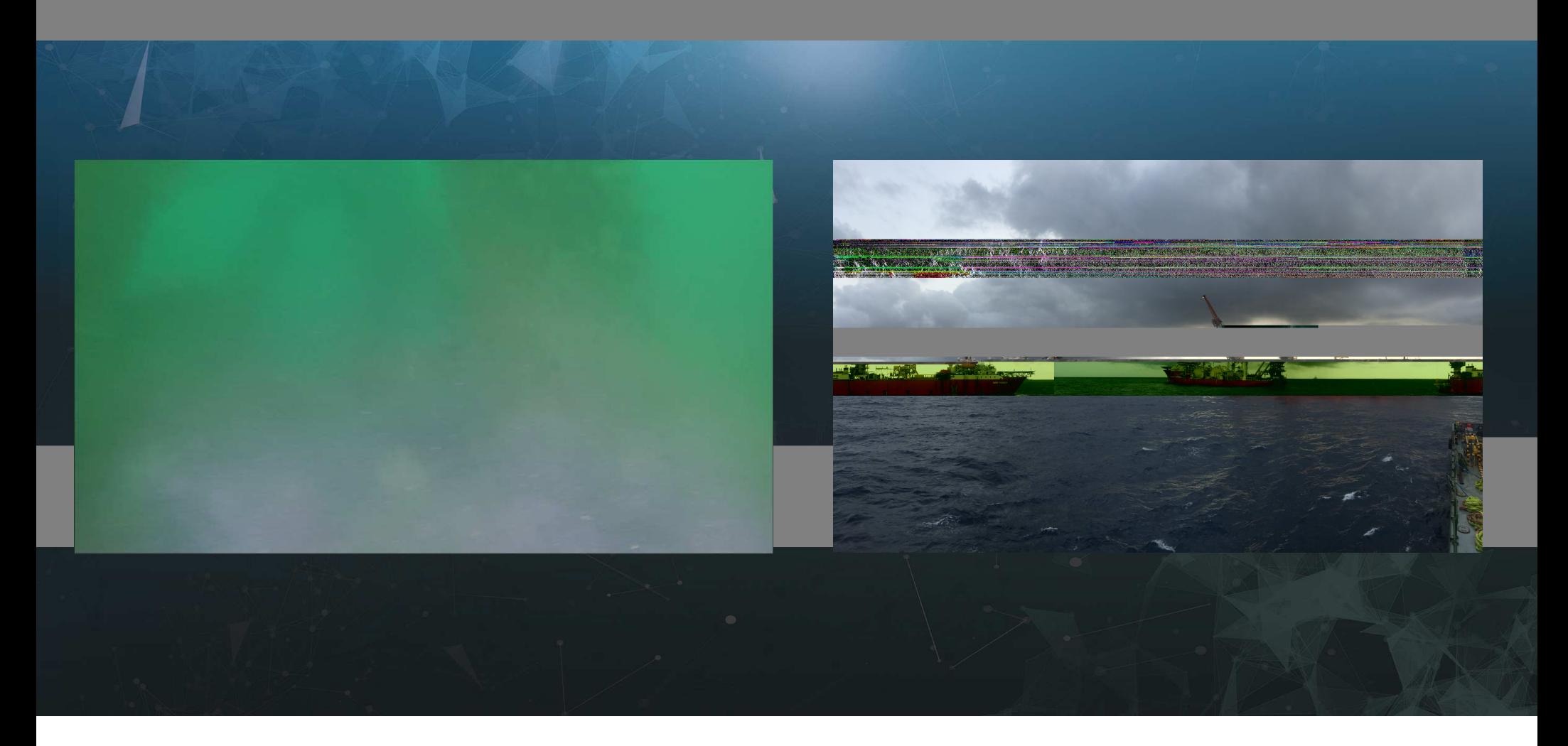

![](_page_3_Picture_2.jpeg)

## **Typical Work**

- Wind Turbines
- Oil Rigs
- Cables (electricity and comms)
- Pipelines
- Harbours
- Mooring Chains
- Tanks
- Tunnels
- Seabed

![](_page_4_Picture_10.jpeg)

## **Current Robotic Survey**

![](_page_5_Picture_1.jpeg)

![](_page_5_Picture_2.jpeg)

## **Current Robotic Survey**

![](_page_6_Picture_1.jpeg)

Downsides: Hours of video, team sizes on board, data management, data analysis

## **What do we mean by 3D?**

![](_page_7_Picture_1.jpeg)

**ROVCO** 

## Fast, Shareable, Metric

![](_page_8_Picture_1.jpeg)

ROVEO

![](_page_9_Picture_0.jpeg)

# **Introducing an ROV**

## **Typical Observation Class ROV**

- Thrusters & 4-DOF
- 3.5 knots speed
- 300m depth rating
- SD cameras, sonar, lights, depth sensors etc.
- 85kg in air, 12kg payload
- Processing top-side

![](_page_10_Picture_7.jpeg)

![](_page_10_Picture_8.jpeg)

## …this one is not typical.

![](_page_11_Picture_0.jpeg)

## **Challenges**

- Pressure
- Water
- Sealed Enclosure
- Heat (power!)

## **What is AI - Prediction**

![](_page_19_Picture_1.jpeg)

![](_page_19_Picture_2.jpeg)

## **Subsea Robotic 3D Vision and AI**

![](_page_20_Picture_1.jpeg)

![](_page_20_Picture_2.jpeg)

![](_page_21_Picture_0.jpeg)

![](_page_22_Picture_0.jpeg)

### **Video – high performance at the edge**

- Huge camera bandwidth
	- E.g. 4K YUV420@30Hz = 4.16Gbps
- Need for quality, low latency and performance
	- … and low power.
- Jetson ideal

![](_page_22_Figure_7.jpeg)

### **Measuring Jetson Power Consumption**

![](_page_23_Picture_1.jpeg)

- Power, voltage, temperature, frequency…
	- All in the /sys tree!
- Easy to log programmatically or in a script.
- GPU Temperature (30.5C):

|nvidia@tegra-ubuntu:~\$ cat /sys/devices/virtual/thermal/thermal zone2/type GPU-therm

nvidia@tegra-ubuntu:~\$ cat /sys/devices/virtual/thermal/thermal\_zone2/temp 30500

#### • GPU Power (153mW):

hvidia@tegra-ubuntu:~\$ cat /sys/bus/i2c/drivers/ina3221x/0-0040/iio:device0/rail name 0 VDD SYS GPU nvidia@tegra-ubuntu:~\$ cat /sys/bus/i2c/drivers/ina3221x/0-0040/iio:device0/in power0 input 153

### **Measuring Jetson Power Consumption**

![](_page_24_Picture_1.jpeg)

```
Generate a test video stream, 4K, YUV420,30fps (4.16Gbps!):
gst-launch-1.0 videotestsrc !
'video/x-raw, 
format=(string)I420,width=(int)3840,
height=(int)2160,framerate=(fraction)30/1' !
fakesink
```
![](_page_24_Picture_3.jpeg)

![](_page_25_Picture_0.jpeg)

#### Display 1080p, encode 4K HEVC 100Mbps to disk, stream 10Mbps h264 1080p:

gst-launch-1.0 videotestsrc ! 'video/x-raw, format=(string) $I420$ , width=(int)3840, height=(int)2160,framerate=(fraction)30/1' ! nvvidconv ! 'video/x-raw(memory:NVMM),format=(string)I420,width=(int) 3840, height=(int)2160' ! tee name=t1 t1. ! queue ! nvvidconv ! 'video/x-raw(memory:NVMM), width=(int)1920, height=(int)1080' ! tee name=t2 t2. ! queue ! nvvidconv ! nveglglessink sync=false t1. ! queue ! 'video/x-raw(memory:NVMM), width=(int)3840, height=(int)2160' ! omxh265enc bitrate=10000000 ! matroskamux ! queue ! filesink location=test\_4k.mkv sync=false t2. ! queue ! omxh264enc control-rate=2 bitrate=10000000 ! 'video/x-h264, stream-format=(string)byte-stream' ! h264parse ! rtph264pay mtu=1400 ! queue ! udpsink host=192.168.1.58 port=5000 sync=false async=false

![](_page_26_Picture_0.jpeg)

### Display 1080p,

#### 1080p: gst-launch-1.0 videotestsrc ! 'video/x-raw, format=(string) $I420$ , width=(int)3840, height=(int)2160,framerate=(fraction)30/1' ! nvvidconv ! 'video/x-raw(memory:NVMM),format=(string)I420,width=(int)3840, height=(int)2160' ! tee name=t1 t1. ! queue ! nvvidconv ! 'video/x-raw(memory:NVMM), width=(int)1920, height=(int)1080' tee name=t2 t2. ! queue ! nvvidconv ! nveglglessink sync=false t1. ! queue ! 'video/x-raw(memory:NVMM), width=(int)3840, height=(int)2160' ! omxh265enc bitrate=10000000 ! matroskamux ! queue ! filesink location=test 4k.mkv sync=false t2. ! queue ! omxh264enc control-rate=2 bitrate=10000000 ! 'video/x-h264, stream-format=(string)byte-stream' ! h264parse ! rtph264pay mtu=1400 ! queue ! udpsink host=192.168.1.58 port=5000 sync=false async=false

![](_page_27_Picture_0.jpeg)

#### encode 4K HEVC 100Mbps

#### 1080p:

gst-launch-1.0 videotestsrc ! 'video/x-raw, format=(string) $I420$ , width=(int) $3840$ , height=(int)2160,framerate=(fraction)30/1' ! nvvidconv ! 'video/x-raw(memory:NVMM),format=(string)I420,width=(int)3840, height=(int)2160' ! tee name=t1 t1. ! queue ! nvvidconv ! 'video/x-raw(memory:NVMM), width=(int)1920, height=(int)1080' ! tee name=t2 t2. ! queue ! nvvidconv ! nveglglessink sync=false t1. ! queue ! 'video/x-raw(memory:NVMM), width=(int)3840, height=(int)2160' ! omxh265enc bitrate=10000000 ! matroskamux ! queue ! filesink location=test 4k.mkv sync=false t2. ! queue ! omxh264enc control-rate=2 bitrate=10000000 ! 'video/x-h264, stream-format=(string)byte-stream' ! h264parse ! rtph264pay mtu=1400 ! queue ! udpsink host=192.168.1.58 port=5000 sync=false async=false

![](_page_28_Picture_0.jpeg)

#### stream 10Mbps h264

#### 1080p:

gst-launch-1.0 videotestsrc ! 'video/x-raw, format=(string) $I420$ , width=(int)3840, height=(int)2160,framerate=(fraction)30/1' ! nvvidconv ! 'video/x-raw(memory:NVMM),format=(string)I420,width=(int)3840, height=(int)2160' ! tee name=t1 t1. ! queue ! nvvidconv ! 'video/x-raw(memory:NVMM), width=(int)1920, height=(int)1080' ! tee name=t2 t2. ! queue ! nvvidconv ! nveglglessink sync=false t1. ! queue ! 'video/x-raw(memory:NVMM), width=(int)3840, height=(int)2160' ! omxh265enc bitrate=10000000 ! matroskamux ! queue ! filesink location=test 4k.mkv sync=false t2. ! queue ! omxh264enc control-rate=2 bitrate=10000000 ! 'video/x-h264, stream-format=(string)byte-stream' ! h264parse ! rtph264pay mtu=1400 ! queue ! udpsink host=192.168.1.58 port=5000 sync=false async=false

## **TX2 Encoding Performance - Power**

![](_page_29_Picture_1.jpeg)

![](_page_29_Figure_2.jpeg)

## **TX2 Encoding Performance - CPU**

![](_page_30_Picture_1.jpeg)

## **3D Vision Subsea**

![](_page_31_Picture_1.jpeg)

![](_page_31_Picture_2.jpeg)

## **3D Vision Subsea**

![](_page_32_Picture_1.jpeg)

![](_page_32_Picture_2.jpeg)

## **AUV3D – Live Scaled 3D**

- Hardware and software for live 3D vision.
- Cutting edge sensors and compute.
- Evaluation trials in drydock.

![](_page_33_Picture_4.jpeg)

## Innovate UK

![](_page_33_Picture_6.jpeg)

![](_page_33_Picture_7.jpeg)

![](_page_34_Picture_0.jpeg)

## Al Subsea

![](_page_34_Picture_2.jpeg)

## **IVAS – Intelligent Video Analytics for Subsea**

![](_page_35_Picture_1.jpeg)

- Deep learning to extract meaningful information from video
- Repeatable, reliable video analysis
- Exploiting cutting edge research

![](_page_35_Picture_5.jpeg)

## **Getting the Job Done More Efficiently**

![](_page_36_Picture_1.jpeg)

- If measurement and visualisation is the job for 3D, what's the job for IVAS?
- Automating the boring and error prone.
- Generating actionable data.

![](_page_36_Picture_46.jpeg)

![](_page_36_Picture_6.jpeg)

## **Deep Learning in the Deep**

 $100$ 80 60 40 20  $\Omega$ s  $\mathcal{C}$  $\vec{r}$  $-83$ 

![](_page_37_Figure_2.jpeg)

F

## **Deep Learning in the Deep**

![](_page_38_Picture_1.jpeg)

![](_page_38_Picture_2.jpeg)

## **Deep Learning on my Desk**

![](_page_39_Picture_1.jpeg)

![](_page_39_Picture_2.jpeg)

![](_page_40_Picture_0.jpeg)

### **Performance**

![](_page_40_Picture_79.jpeg)

<sup>1</sup> CUDA host-to-device bandwidth <sup>2</sup>Nvidia docker, "tensorflow:18.04-py3", CIFAR-10 training.  $^3$ Unigine Valley Extreme HD Benchmark

![](_page_41_Picture_0.jpeg)

### **Performance**

![](_page_41_Figure_2.jpeg)

## **Joining it all Together**

![](_page_42_Picture_1.jpeg)

![](_page_42_Picture_2.jpeg)

![](_page_42_Figure_3.jpeg)

![](_page_43_Picture_1.jpeg)

![](_page_43_Picture_2.jpeg)

![](_page_44_Picture_1.jpeg)

![](_page_44_Picture_2.jpeg)

![](_page_45_Picture_1.jpeg)

![](_page_45_Picture_2.jpeg)

![](_page_46_Picture_1.jpeg)

![](_page_46_Picture_2.jpeg)

![](_page_47_Picture_1.jpeg)

![](_page_47_Picture_2.jpeg)

## **Benefits and Opportunity**

![](_page_48_Picture_1.jpeg)

- Accurate measurement
- Comparison
- Easy overviews
- Better data delivery
- Pretty pictures
- Repeatable, reliable metrics measures of risk
- New, more complete metrics
- Higher quality, more reliable assessments of asset condition

Smarter robots lead to smaller vessels and fewer people doing more, higher quality work.

### **AI and 3D are here, now**

- Underwater is difficult and dangerous
	- Send a robot to do the job.
- Smarter robots can change the way we work.
	- Jetson helps make our robots smarter.
- Jetson is amazingly power efficient
	- Showed how to measure power
	- Examples of encoding and deep learning performance w.r.t power.
- Jetson is amazingly powerful
	- Dedicated hardware units enable tasks typical desktops struggle with.

![](_page_49_Picture_10.jpeg)

![](_page_50_Picture_0.jpeg)

**Thank You**

Dr Iain Wallace, CTO wallace@rovco.com +44 (0) 117 230 0001